## **Sarah Beauchemin**

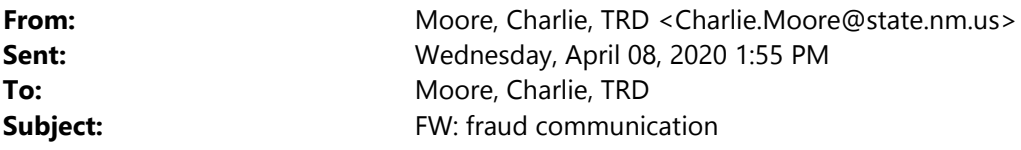

Good afternoon everyone.

You may already have seen a version of this communication about data security for tax professionals from the Federation of Tax Administrations, which was based on a notice sent out by the Minnesota Department of Revenue. If not, you might some valuable tips below. We've inserted contact information for the New Mexico Taxation and Revenue Department should you have reason to believe your data may have been compromised.

Hope everyone is well

Charlie Moore Public Information Officer New Mexico Taxation and Revenue Department Charlie.Moore@state.nm.us (505) 827‐0690 (o) (505) 670‐5406

As you change business practices in response to COVID-19, it is critical that you take the time to review your data security practices. Whether you are working from home or in the office, ensure that your clients' data is secure.

If you believe your data has been compromised, contact the **New Mexico Taxation and Revenue Department at** 1-866-457-6789 or by email at Tax.Fraud@state.nm.us to report your discovery.

## **Keep your business safe by doing these things regularly:**

- **Track your daily e‐file acknowledgements.** If there are more acknowledgements than returns you know you filed, dig deeper.
- **Track your weekly Electronic Filing Identification Number (EFIN) usage.** The IRS posts the number of returns filed with your EFIN weekly.
	- 1. Access your IRS e-Services account and your EFIN application.
	- 2. Select "EFIN Status" from the application.
	- 3. Contact the IRS e-help Desk if your return totals exceed your number of returns filed.
	- 4. Update your EFIN application with all phone, address, or personnel changes.
- **Track your weekly Preparer Tax Identification Number (PTIN) usage**. If you are an attorney, CPA, enrolled agent, or Annual Filing Season Program participant and file 50 or more returns, you can check your PTIN account for a weekly report.
	- 1. Access your online PTIN account.
- 2. Select "View Returns Filed Per PTIN."
- 3. Complete federal form 14157 to report excessive use or misuse of your PTIN.
- **If you have a Centralized Authorization File (CAF) Number, keep your authorizations up to date.** Remove authorizations for taxpayers who are no longer your clients. For more information, see IRS Publication 947.
- **Create your online accounts using Secure Access** to help prevent account takeovers. Learn how to register for Secure Access.

**Total Control Panel Login Login Login Login Login Login Login Login Login Login Login Login Login Login Login Login Login Login Login Login Login Login Login Login Login** 

To: sarah@nmscpa.org From: charlie.moore@state.nm.us

*You received this message because the domain state.nm.us is on the enterprise allow list. Please contact your administrator to block messages from the domain state.nm.us*